#### **REALTIME DMON USER MANUAL**

#### 1.0 Introduction

Realtime DMON is an application that is meant to be used by anyone who wishes to get acquainted with the air that they breathe in. It allows real-time monitoring of the air quality around the area of placement for the Realtime DMON dust monitoring device and provides personalised health precautions.

### 2.0 Usage Guide

### 2.1 Sign-in

STEP 1 Click on the Realtime DMON icon in your Android home screen..

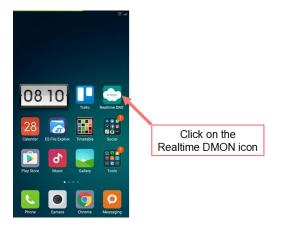

STEP 2 Click on Sign In with Google and choose a Google account.

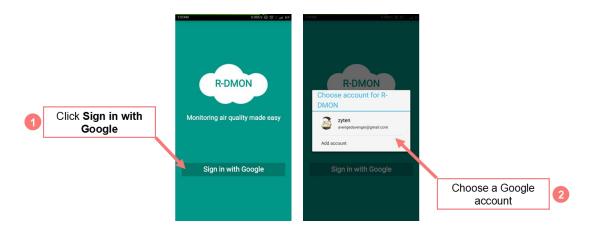

## 2.2 Update Personal Profile

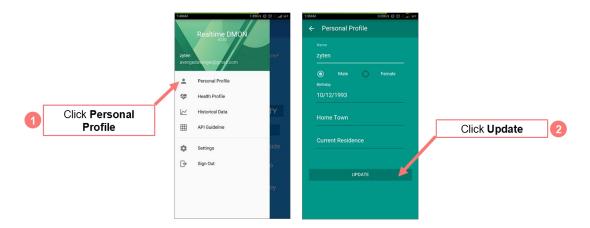

## 2.3 Update Health Profile

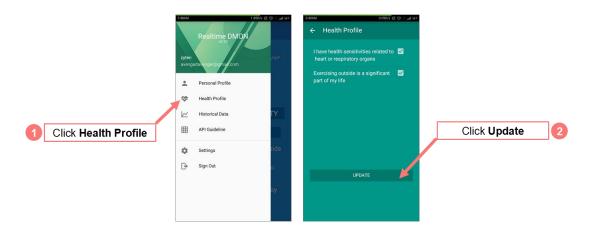

### 2.4 View Historical Data

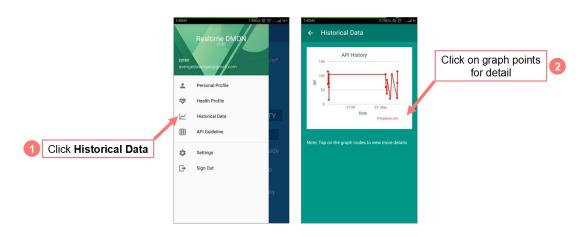

### 2.5 View API Guideline

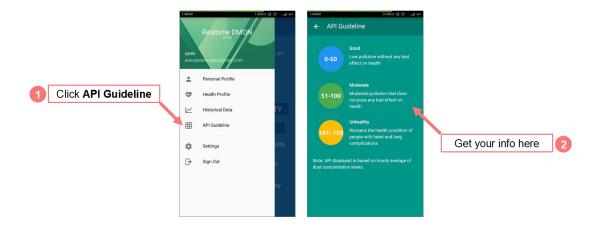

# 2.6 Change Notification Settings

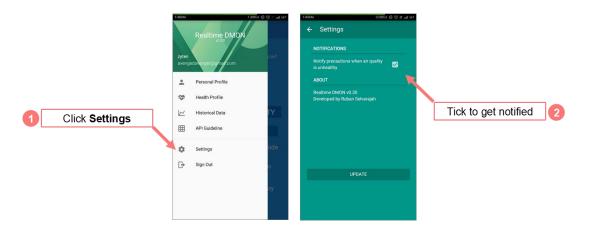

## 2.7 Sign-out

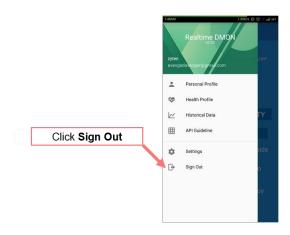

## You're Welcome

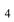